## **DESC Technical Workgroup action DTW0301**

At the DESC Technical workgroup on  $25<sup>th</sup>$  March E.ON was asked to provide some validation on the gap filling methodology proposed along with documentation on the methodology.

We have used four days across the period for Southampton weather station temperature information. Over these four days we have removed various points and utilised the proposed mechanism to fill the gaps. The accuracy has then been measured between the interpolation and the actual delivered values.

The values are included as an Appendix. The charts for the four days are below:

## 15<sup>th</sup> March 1979

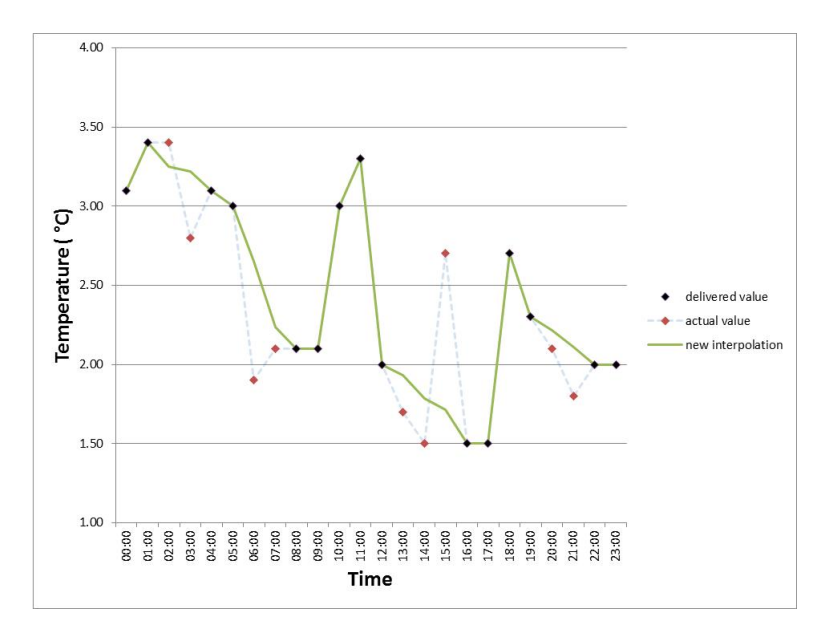

## **31st December 1987**

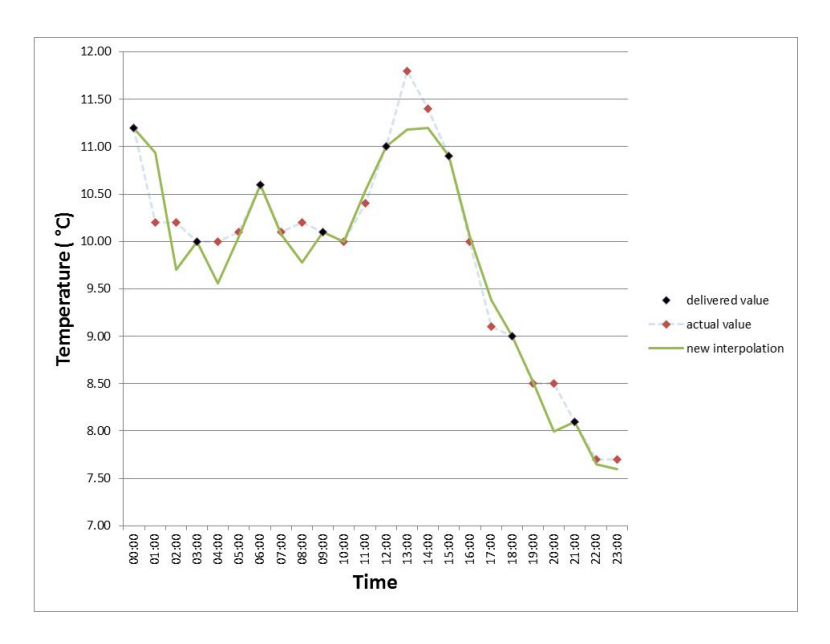

## 22<sup>nd</sup> September 1991

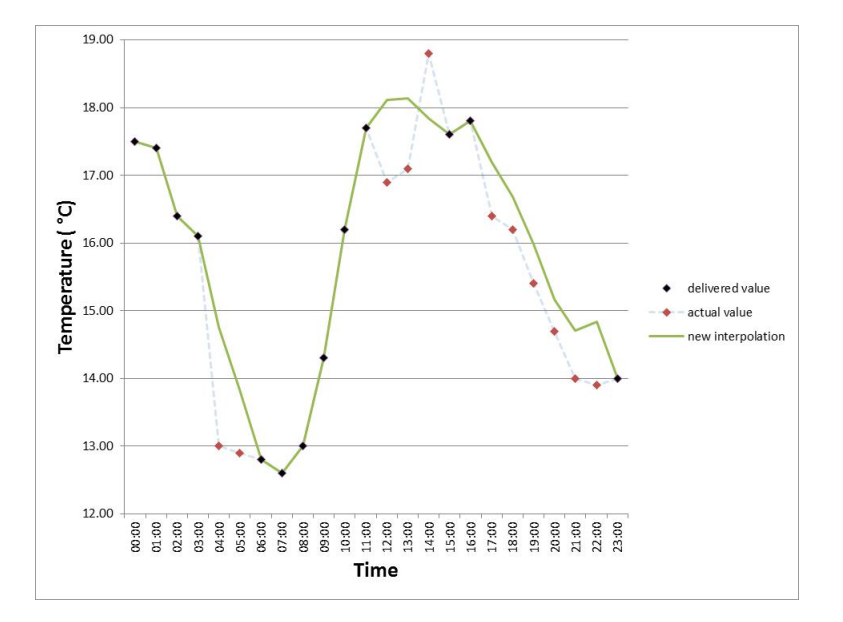

**7th April 2007**

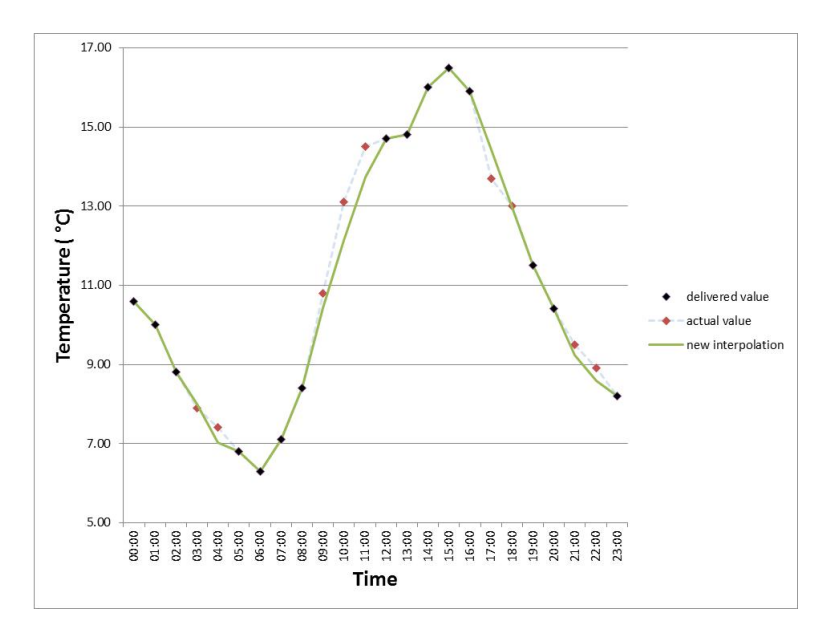

As can be seen from the graphics the interpolation generally follows the underlying shape. Where the weather has been smooth  $-$  as per the final chart  $-$  the fit is better than where there are more sudden deviations. It is difficult to find a simple mechanism that would provide a perfect fit. The MAPE of the fitted to actual values in our four examples is 6.6% across the 45 removed values.

The methodology utilised is described below:

For each variable and weather station combination create an Expected Value matrix for each hour/day combination by a simple average across all values available from  $1/1/1980$  to  $30/9/2013$ inclusive.

Gap fill as follows:

- 1. Increase both expected and delivered values by 100.
- 2. Calculate the "straight line" interpolation for each intervening hour between the supplied variables delivered for weather times A and B.
- 3. Find the Expected Values at the Weather Times A and B, and then calculate a "straight line" interpolation for each intervening hour between these points.
- 4. Calculate the % variance (positive or negative) of the loaded normal hourly values against this straight line interpolation for each intervening hourly period.
- 5. The half hourly variance % is then applied to the "straight line" values from step 2 to give the moving interpolation. This can be capped at a max and min (e.g. 9 and 0 for cloud).
- 6. Decrease values by 100

**Numerically, this is below:** 

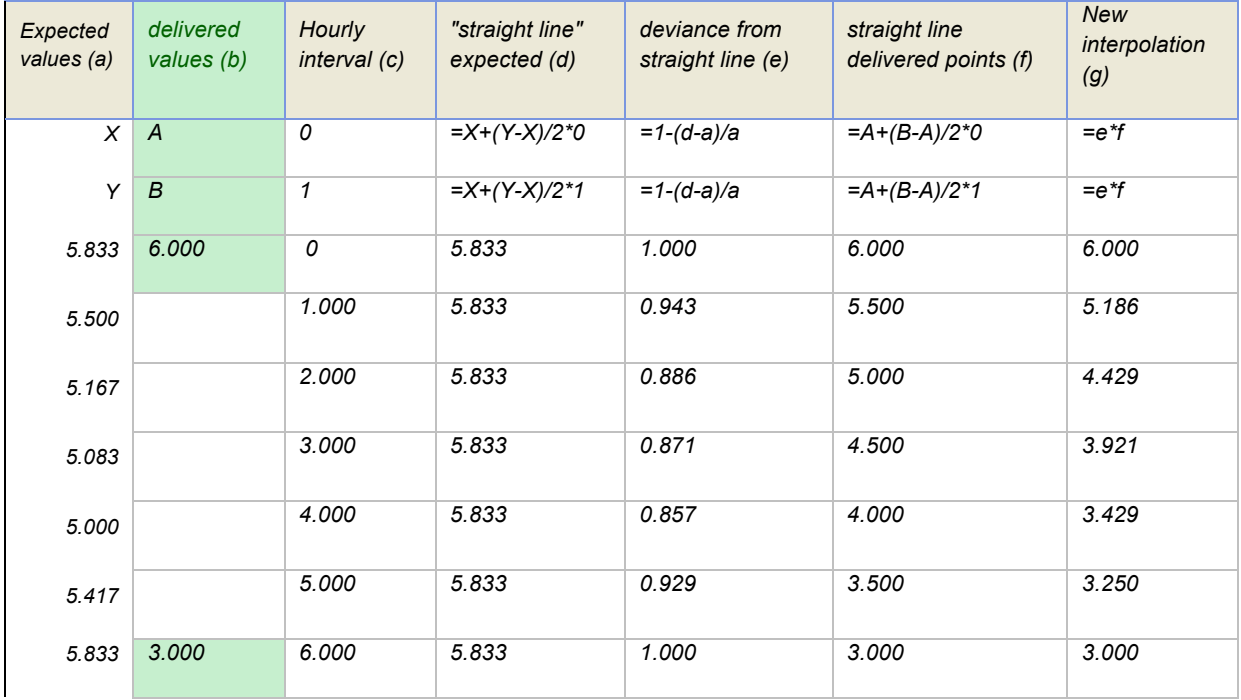

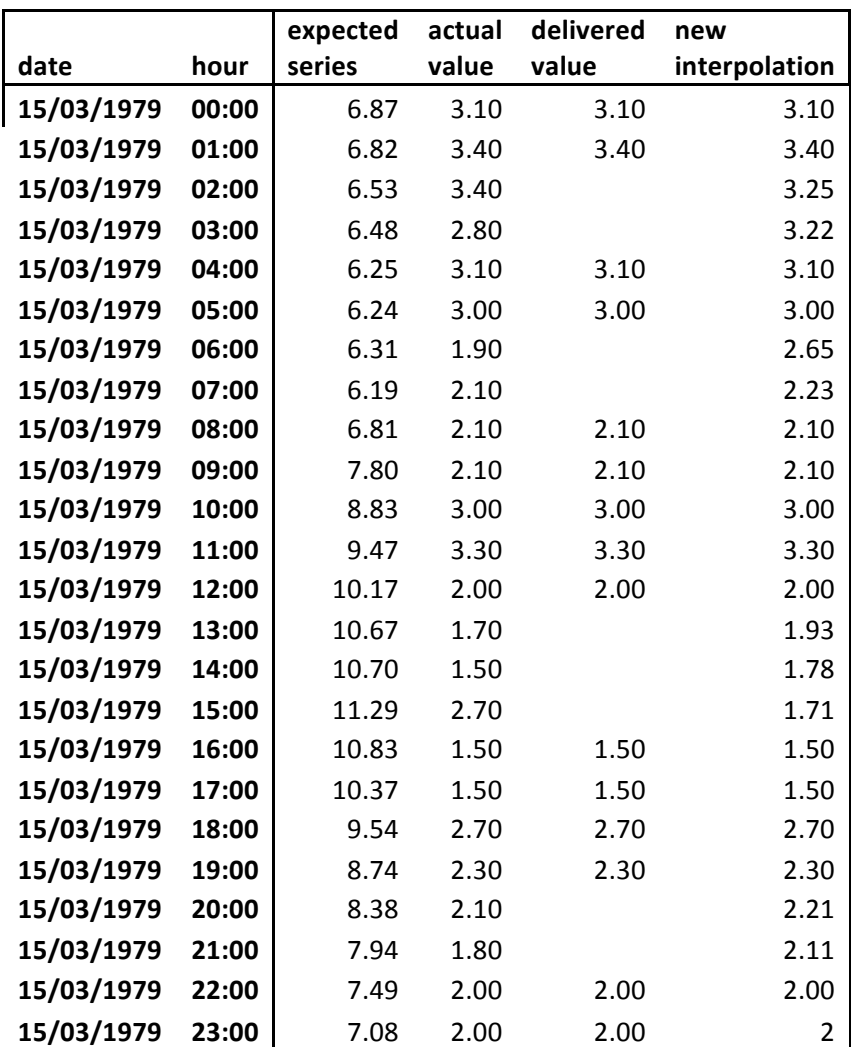

Appendix – Interpolated and Actual values

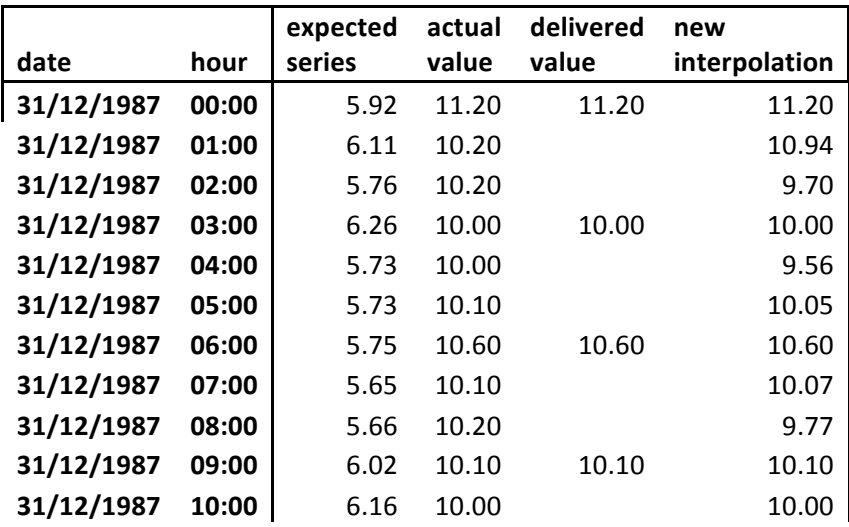

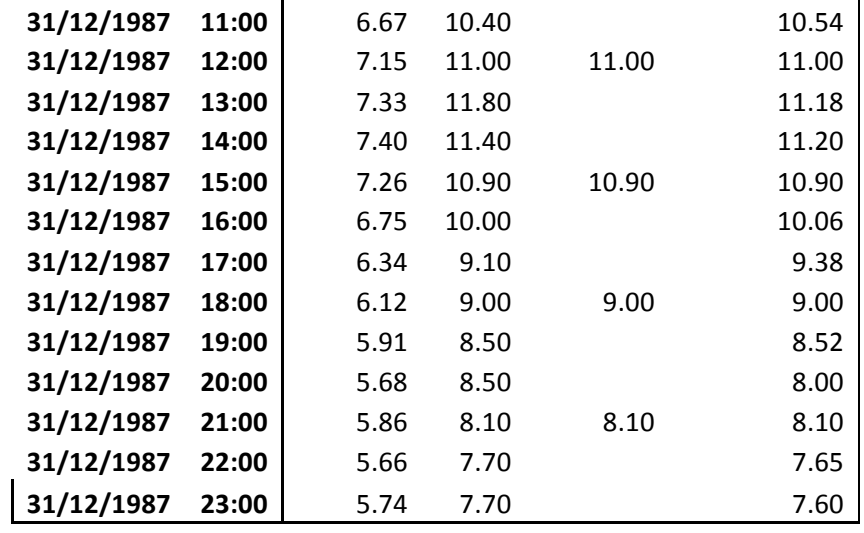

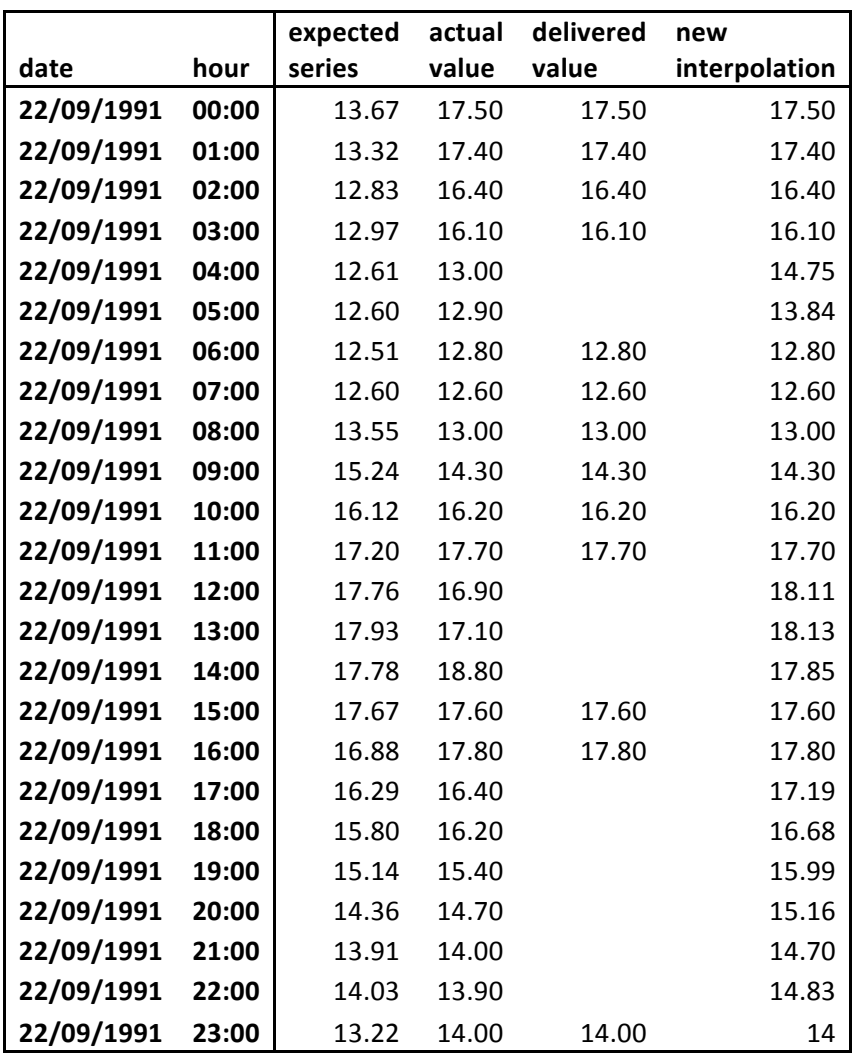

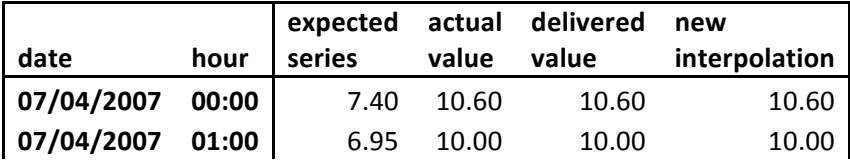

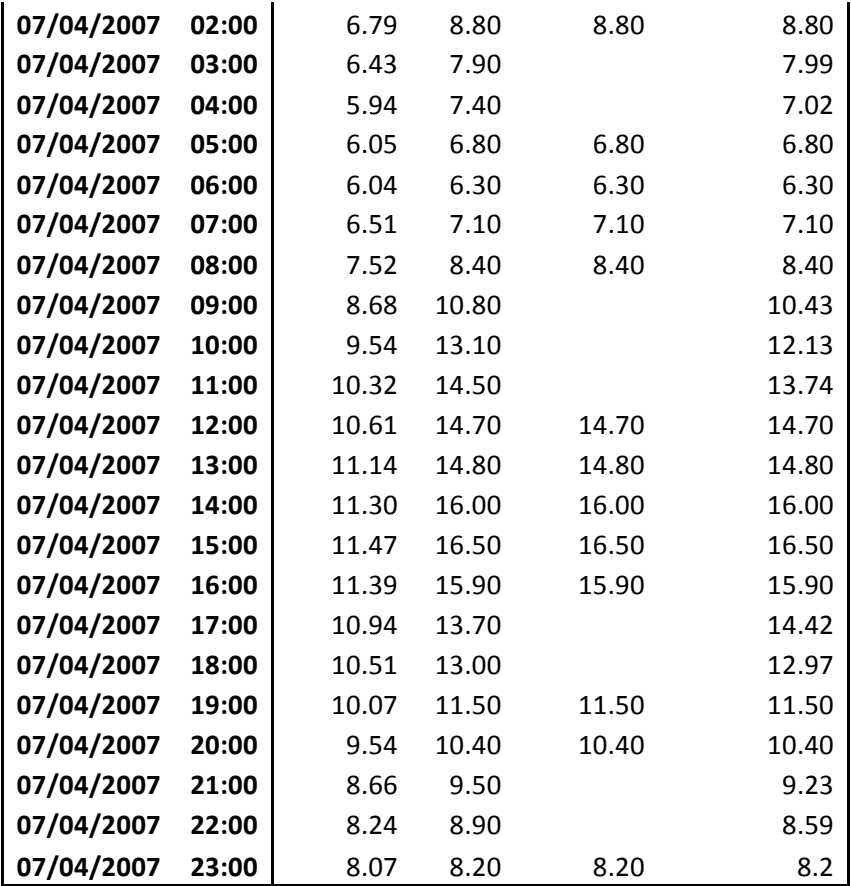